# **OmrDatasetTools Documentation** *Release 1.0*

**Alexander Pacha**

**Apr 01, 2024**

# **CONTENTS:**

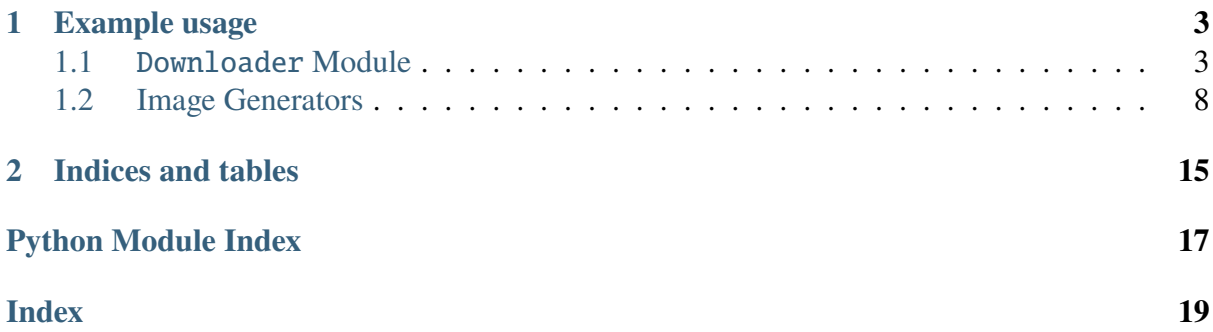

This is a collection of tools for working with the datasets referenced from this repository, including common function like:

- Downloading the datasets and extracting them
- Processing specific datasets, e.g. generating images from the raw HOMUS dataset.

A pip-package is available so you can include the tools conveniently into your projects by using

pip install omrdatasettools

### **CHAPTER**

## **ONE**

# **EXAMPLE USAGE**

<span id="page-6-2"></span><span id="page-6-0"></span>Consider you want to work with the [HOMUS dataset,](http://grfia.dlsi.ua.es/homus/) you can use the following script to download the dataset:

```
from omrdatasettools import Downloader, OmrDataset
downloader = Downloader()downloader.download_and_extract_dataset(OmrDataset.HOMUS_V2, "data")
```
Once the download has completed, you may want to work with images, instead of textual descriptions, so we can generate them.

```
from omrdatasettools import HomusImageGenerator
HomusImageGenerator.create_images(raw_data_directory="data",
                                  destination_directory="homus_data",
                                  stroke_thicknesses=[3],
                                  canvas_width=96,
                                  canvas_height=192,
                                  staff_line_spacing=14,
                                  staff_line_vertical_offsets=[24])
```
Note that the image generator has a lot of options that define how the images will be generated, but to stay with this example, it will create image of the size 192x96, draw the symbols with a line-thickness of three pixels, superimpose five staff-lines with 14 pixel space inbetween, beginning at 24 pixels from the top.

# <span id="page-6-1"></span>**1.1** Downloader **Module**

### class omrdatasettools.Downloader.Downloader

The class for downloading OMR datasets. It downloads the selected dataset from Github and extracts it to a specified directory.

Downloader.download\_and\_extract\_dataset(*dataset:* [OmrDataset,](#page-8-0)

*destination\_directory: str | Path*, *tmp\_directory: Path | None = None*) <span id="page-7-0"></span>Starts the download of the dataset and extracts it into the specified directory.

#### **Parameters**

- dataset The dataset that should be downloaded
- destination\_directory The target directory, where the dataset should be extracted into
- **tmp\_directory** The optional directory where the compressed dataset will be downloaded to

### **1.1.1 Examples**

```
>>> from omrdatasettools import Downloader, OmrDataset
>>> downloader = Downloader()
>>> downloader.download and extract dataset(OmrDataset.Homus V2,
\rightarrow"data")
```
Downloader.download\_images\_from\_mei\_annotation(*dataset:* [OmrDataset,](#page-8-0)

*dataset\_directory: str*, *base\_url: str*)

Crawls the images of an Edirom dataset, if provided with the respective URL. To avoid repetitive crawling, this URL has to be provided manually. If you are interested in these datasets, please contact the authors.

### **1.1.2 Examples**

```
>>> from omrdatasettools import Downloader, OmrDataset
>>> downloader = Downloader()
>>> downloader.download_and_extract_dataset(OmrDataset.Edirom_
˓→Bargheer, "data/Bargheer")
>>> downloader.download_images_from_mei_annotation(OmrDataset.
˓→Edirom_Bargheer, "data/Bargheer",
>>> "INSERT_DATASET_URL_HERE")
```
or

```
>>> downloader.download_and_extract_dataset(OmrDataset.Edirom_
˓→FreischuetzDigital, "data/Freischuetz")
>>> downloader.download_images_from_mei_annotation(OmrDataset.
˓→Edirom_FreischuetzDigital, "data/Freischuetz",
>>> "INSERT_DATASET_URL_HERE")
```
### <span id="page-8-1"></span>**1.1.3** OmrDataset **Module**

<span id="page-8-0"></span>class omrdatasettools.OmrDataset.OmrDataset(*value*, *names=None*, *\**, *module=None*, *qualname=None*, *type=None*, *start=1*, *boundary=None*)

The available OMR datasets that can be automatically downloaded with Downloader.py

#### AudioLabs\_v1 =  $24$

The AudioLabs v1 dataset (aka. Measure Bounding Box Annotation) from [https:](https://www.audiolabs-erlangen.de/resources/MIR/2019-ISMIR-LBD-Measures) [//www.audiolabs-erlangen.de/resources/MIR/2019-ISMIR-LBD-Measures,](https://www.audiolabs-erlangen.de/resources/MIR/2019-ISMIR-LBD-Measures) Copyright 2019 by Frank Zalkow, Angel Villar Corrales, TJ Tsai, Vlora Arifi-Müller, and Meinard Müller under CC BY-NC-SA 4.0 license.

#### AudioLabs  $v2 = 25$

The AudioLabs v2 dataset, enhanced with staves, staff measures and the original system measures. The annotations are available in csv, JSON and COCO format.

#### Audiveris = 1

The Audiveris OMR dataset from [https://github.com/Audiveris/omr-dataset-tools,](https://github.com/Audiveris/omr-dataset-tools) Copyright 2017 by Hervé Bitteur under AGPL-3.0 license

 $Baro = 2$ 

The Baro Single Stave dataset from [http://www.cvc.uab.es/people/abaro/datasets.](http://www.cvc.uab.es/people/abaro/datasets.html) [html,](http://www.cvc.uab.es/people/abaro/datasets.html) Copyright 2019 Arnau Baró, Pau Riba, Jorge Calvo-Zaragoza, and Alicia Fornés under CC-BY-NC-SA 4.0 license

#### Capitan = 3

The Capitan dataset from [http://grfia.dlsi.ua.es/,](http://grfia.dlsi.ua.es/) License unspecified, free for research purposes

#### ChoiAccidentals = 26

The Accidentals detection dataset by Kwon-Young Choi from [https://www-intuidoc.](https://www-intuidoc.irisa.fr/en/choi_accidentals/) [irisa.fr/en/choi\\_accidentals/,](https://www-intuidoc.irisa.fr/en/choi_accidentals/) License unspecified.

#### CvcMuscima\_MultiConditionAligned = 4

Custom version of the CVC-MUSCIMA dataset that contains all images in grayscale, binary and with the following staff-line augmentations: interrupted, kanungo, thickness-variation-v1/2, y-variation-v1/2 typeset-emulation and whitespeckles. (all data augmentations that could be aligned automatically). The grayscale images are different from the WriterIdentification dataset, in such a way, that they were aligned to the images from the Staff-Removal dataset. This is the recommended dataset for object detection, as the MUSCIMA++ annotations can be used with a variety of underlying images. See [https://github.com/apacha/](https://github.com/apacha/CVC-MUSCIMA) [CVC-MUSCIMA](https://github.com/apacha/CVC-MUSCIMA) to learn more.

#### CvcMuscima\_StaffRemoval = 5

The larger version of the CVC-MUSCIMA dataset for staff removal in black and white with augmentations from [http://www.cvc.uab.es/cvcmuscima/index\\_](http://www.cvc.uab.es/cvcmuscima/index_database.html)

<span id="page-9-0"></span>[database.html,](http://www.cvc.uab.es/cvcmuscima/index_database.html) Copyright 2012 Alicia Fornés, Anjan Dutta, Albert Gordo and Josep Lladós under CC-BY-NC-SA 4.0 license

#### CvcMuscima\_WriterIdentification = 6

The smaller version of the CVC-MUSCIMA dataset for writer identification in grayscale from [http://www.cvc.uab.es/cvcmuscima/index\\_database.html,](http://www.cvc.uab.es/cvcmuscima/index_database.html) Copyright 2012 Alicia Fornés, Anjan Dutta, Albert Gordo and Josep Lladós under CC-BY-NC-SA 4.0 license

#### DeepScores\_V1\_Extended = 21

The DeepScore dataset (version 1) with extended vocabulary from [https://tuggeluk.](https://tuggeluk.github.io/downloads/) [github.io/downloads/,](https://tuggeluk.github.io/downloads/) License unspecified.

#### DeepScores\_V1\_Extended\_100\_Pages = 20

Subselection of 100 pages from the DeepScore dataset (version 1) with extended vocabulary from [https://tuggeluk.github.io/downloads/,](https://tuggeluk.github.io/downloads/) License unspecified.

#### DeepScores\_V2\_Complete = 23

The complete DeepScore dataset (version 2) from [https://zenodo.org/records/](https://zenodo.org/records/4012193) [4012193,](https://zenodo.org/records/4012193) under CC BY 4.0 license.

WARNING: The size of this dataset is over 80GB!

#### DeepScores\_V2\_Dense = 22

Subselection of 1714 pages from the DeepScore dataset (version 2) with extended vocabulary from [https://zenodo.org/records/4012193,](https://zenodo.org/records/4012193) under CC BY 4.0 license.

#### $DoReMi = 27$

DoReMi dataset from [https://github.com/steinbergmedia/DoReMi/,](https://github.com/steinbergmedia/DoReMi/) License unspecified.

#### Edirom\_Bargheer = 7

Edirom dataset. All rights reserved

#### $Editorom\_FreischuetzDigital = 8$

Edirom datasets on Freischuetz from [https://freischuetz-digital.de/edition.html.](https://freischuetz-digital.de/edition.html) All rights reserved.

#### Fornes  $= 9$

The Fornes Music Symbols dataset from [http://www.cvc.uab.es/~afornes/,](http://www.cvc.uab.es/~afornes/) License unspecified - citation requested

#### $Homus_V1 = 10$

The official HOMUS dataset from [http://grfia.dlsi.ua.es/homus/,](http://grfia.dlsi.ua.es/homus/) License unspecified.

#### $Homus_V2 = 11$

The improved version of the HOMUS dataset with several bugs-fixed from [https:](https://github.com/apacha/Homus) [//github.com/apacha/Homus.](https://github.com/apacha/Homus)

#### MScoreLib\_All = 30

The full MScoreLib corpus from [http://mscorelib.com/,](http://mscorelib.com/) manually inputed scores by humans, License unspecified.

#### <span id="page-10-0"></span>MScoreLib\_Prokofiev = 32

MScoreLib corpus of Prokofiev music, converted with SharpEye and PhotoScore, from [http://mscorelib.com/,](http://mscorelib.com/) License unspecified.

#### MScoreLib\_Scriabin = 31

MScoreLib corpus of Scriabin music, converted with SharpEye and PhotoScore, from [http://mscorelib.com/,](http://mscorelib.com/) License unspecified.

#### MuscimaPlusPlus\_Images = 14

The subset of 140 images from the CVC-MUSCIMA dataset that were used for the MUSCIMA++ dataset.

#### MuscimaPlusPlus MeasureAnnotations = 15

A sub-set of the MUSCIMA++ annotations that contains bounding-box annotations for staves, staff measures and system measures. It was semi-automatically constructed from existing annotations and manually verified for correctness. The annotations are available in a plain JSON format as well as in the COCO format.

#### MuscimaPlusPlus\_V1 = 12

The MUSCIMA++ dataset from [https://ufal.mff.cuni.cz/muscima,](https://ufal.mff.cuni.cz/muscima) Copyright 2017 Jan Hajic jr. under CC-BY-NC-SA 4.0 license.

#### MuscimaPlusPlus\_V2 = 13

The second version of the MUSCIMA++ dataset from [https://github.com/](https://github.com/OMR-Research/muscima-pp) [OMR-Research/muscima-pp.](https://github.com/OMR-Research/muscima-pp)

#### $OpenOm<sub>r</sub> = 16$

The OpenOMR Symbols dataset from [https://sourceforge.net/projects/openomr/,](https://sourceforge.net/projects/openomr/) Copyright 2013 by Arnaud F. Desaedeleer under GPL license.

#### OpenScoreLieder = 28

OpenScore Lieder corpus from [https://github.com/OpenScore/Lieder,](https://github.com/OpenScore/Lieder) CC-0 license.

#### OpenScoreStringQuartets = 29

OpenScore StringQuartet corpus from [https://github.com/OpenScore/](https://github.com/OpenScore/StringQuartets) [StringQuartets,](https://github.com/OpenScore/StringQuartets) CC-0 license.

#### Printed = 17

The Printed Music Symbols dataset from [https://github.com/apacha/](https://github.com/apacha/PrintedMusicSymbolsDataset) [PrintedMusicSymbolsDataset,](https://github.com/apacha/PrintedMusicSymbolsDataset) Copyright 2017 by Alexander Pacha under MIT license.

#### $Rebelo1 = 18$

The Rebelo dataset (part 1) with music symbols from [http://www.inescporto.pt/](http://www.inescporto.pt/~arebelo/index.php) [~arebelo/index.php,](http://www.inescporto.pt/~arebelo/index.php) Copyright 2017 by Ana Rebelo under CC BY-SA 4.0 license

#### $Rebelo2 = 19$

The Rebelo dataset (part 2) with music symbols from [http://www.inescporto.pt/](http://www.inescporto.pt/~arebelo/index.php) [~arebelo/index.php,](http://www.inescporto.pt/~arebelo/index.php) Copyright 2017 by Ana Rebelo under CC BY-SA 4.0 license

#### <span id="page-11-1"></span> $dataset\_download\_urls() \rightarrow Dict[str, str]$

Returns a mapping with all URLs, mapped from their enum keys

#### $get\_dataset\_download\_url() \rightarrow str$

Returns the url of the selected dataset. Example usage: Omr-Dataset.Fornes.get\_dataset\_download\_url()

#### $get\_dataset\_filename() \rightarrow str$

Returns the name of the downloaded zip file of a dataset. Example usage: Omr-Dataset.Fornes.get\_dataset\_filename()

## <span id="page-11-0"></span>**1.2 Image Generators**

### **1.2.1** AudiverisOmrImageGenerator **Module**

#### class

omrdatasettools.AudiverisOmrImageGenerator.AudiverisOmrImageGenerator

AudiverisOmrImageGenerator.extract\_symbols(*raw\_data\_directory: str*, *destination\_directory: str*)

Extracts the symbols from the raw XML documents and matching images of the Audiveris OMR dataset into individual symbols

#### **Parameters**

- raw\_data\_directory The directory, that contains the xml-files and matching images
- destination\_directory The directory, in which the symbols should be generated into. One sub-folder per symbol category will be generated automatically

### **1.2.2** CapitanImageGenerator **Module**

#### class omrdatasettools.CapitanImageGenerator.CapitanImageGenerator

CapitanImageGenerator.create\_capitan\_images(*raw\_data\_directory: str*, *destination\_directory: str*, *stroke\_thicknesses: List[int]*) → None

Creates a visual representation of the Capitan strokes by parsing all text-files and the symbols as specified by the parameters by drawing lines that connect the points from each stroke of each symbol.

#### **Parameters**

• raw\_data\_directory – The directory, that contains the raw capitan dataset

- <span id="page-12-0"></span>• destination\_directory – The directory, in which the symbols should be generated into. One sub-folder per symbol category will be generated automatically
- stroke\_thicknesses The thickness of the pen, used for drawing the lines in pixels. If multiple are specified, multiple images will be generated that have a different suffix, e.g. 1-16-3.png for the 3-px version and 1-16-2.png for the 2-px version of the image 1-16

## **1.2.3** HomusImageGenerator **Module**

```
class omrdatasettools.HomusImageGenerator.HomusImageGenerator
```

```
static HomusImageGenerator.create_images(raw_data_directory: str,
```
*destination\_directory: str*, *stroke\_thicknesses: List[int]*, *canvas\_width: int = None*, *canvas\_height: int = None*, *staff* line *spacing: int = 14*, *staff\_line\_vertical\_offsets: List[int] = None*, *random\_position\_on\_canvas:*  $bool = False$ )  $\rightarrow$  dict

Creates a visual representation of the Homus Dataset by parsing all text-files and the symbols as specified by the parameters by drawing lines that connect the points from each stroke of each symbol.

Each symbol will be drawn in the center of a fixed canvas, specified by width and height.

- raw\_data\_directory The directory, that contains the text-files that contain the textual representation of the music symbols
- destination\_directory The directory, in which the symbols should be generated into. One sub-folder per symbol category will be generated automatically
- stroke\_thicknesses The thickness of the pen, used for drawing the lines in pixels. If multiple are specified, multiple images will be generated that have a different suffix, e.g. 1-16-3.png for the 3-px version and 1-16-2.png for the 2-px version of the image 1-16
- canvas\_width The width of the canvas, that each image will be drawn upon, regardless of the original size of the symbol. Larger symbols will be cropped. If the original size of the symbol should be used, provided None here.
- canvas\_height The height of the canvas, that each image will be drawn upon, regardless of the original size of the symbol. Larger symbols will be cropped. If the original size of the symbol should be used, provided None here
- <span id="page-13-1"></span>• staff\_line\_spacing – Number of pixels spacing between each of the five staff-lines
- staff\_line\_vertical\_offsets List of vertical offsets, where the staff-lines will be superimposed over the drawn images. If None is provided, no staff-lines will be superimposed. If multiple values are provided, multiple versions of each symbol will be generated with the appropriate staff-lines, e.g. 1-5\_3\_offset\_70.png and 1-5\_3\_offset\_77.png for two versions of the symbol 1-5 with stroke thickness 3 and staff-line offsets 70 and 77 pixels from the top.
- random\_position\_on\_canvas True, if the symbols should be randomly placed on the fixed canvas. False, if the symbols should be centered in the fixed canvas. Note that this flag only has an effect, if fixed canvas sizes are used.

#### **Returns**

A dictionary that contains the file-names of all generated symbols and the respective bounding-boxes of each symbol.

## static HomusImageGenerator.add\_arguments\_for\_homus\_image\_generator(*parser:*

*Argument-Parser*)

## **1.2.4** HomusSymbol **Module**

<span id="page-13-0"></span>class omrdatasettools.HomusImageGenerator.HomusSymbol(*content: str*, *strokes: List[List[Point2D]]*, *symbol\_class: str*, *dimensions: Rectangle*)

static HomusSymbol.initialize\_from\_string(*content: str*) → *[HomusSymbol](#page-13-0)* Create and initializes a new symbol from a string

#### **Parameters**

content – The content of a symbol as read from the text-file

#### **Returns**

The initialized symbol

## **Return type**

*[HomusSymbol](#page-13-0)*

HomusSymbol.draw\_into\_bitmap(*export\_path: ExportPath*, *stroke\_thickness: int*, *margin:*  $int = 0$ )  $\rightarrow$  None

Draws the symbol in the original size that it has plus an optional margin

- <span id="page-14-0"></span>• **export\_path** – The path, where the symbols should be created on disk
- stroke\_thickness Pen-thickness for drawing the symbol in pixels
- margin An optional margin for each symbol

HomusSymbol.draw\_onto\_canvas(*export\_path: ExportPath*, *stroke\_thickness: int*, *margin: int*, *destination\_width: int*, *destination\_height: int*, *staff\_line\_spacing: int = 14*, *staff\_line\_vertical\_offsets: List[int] = None*, *bounding\_boxes: dict = None*, *random\_position\_on\_canvas: bool = False*)  $\rightarrow$  None

Draws the symbol onto a canvas with a fixed size

- **bounding\_boxes** The dictionary into which the bounding-boxes will be added of each generated image
- export\_path The path, where the symbols should be created on disk
- stroke\_thickness –
- margin –
- destination\_width –
- destination\_height –
- staff\_line\_spacing –
- staff\_line\_vertical\_offsets Offsets used for drawing stafflines. If None provided, no staff-lines will be drawn if multiple integers are provided, multiple images will be generated

## <span id="page-15-0"></span>**1.2.5** MeasureVisualizer **Module**

This class can be used to generate visualizations of measure annotations, such as this one for the Muscima++ dataset:

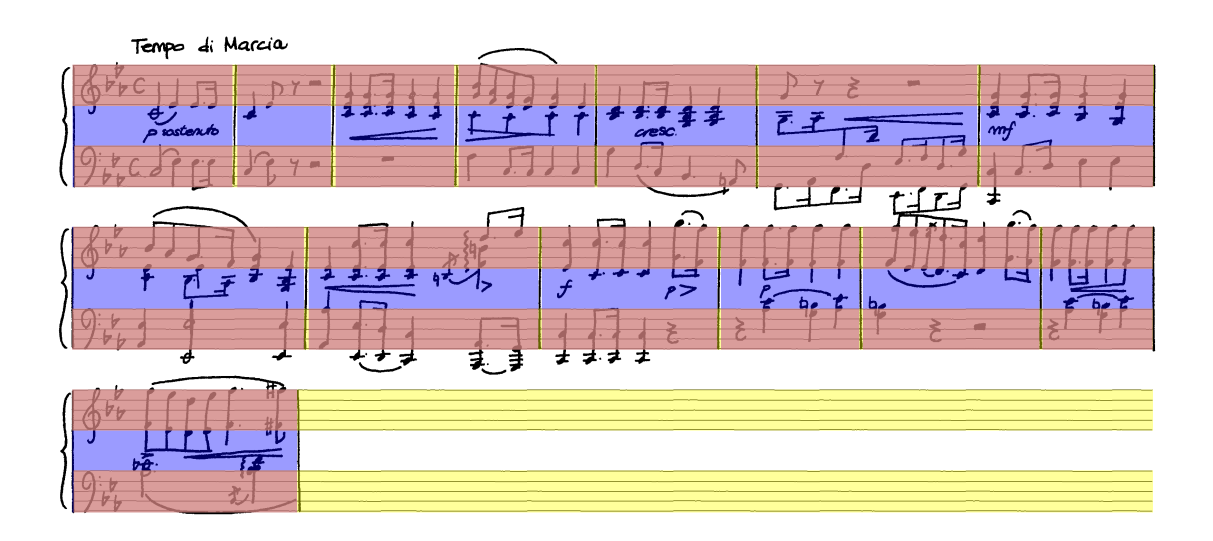

class omrdatasettools.MeasureVisualizer.MeasureVisualizer(*draw\_system\_measures: bool*,

*draw\_stave\_measures: bool*, *draw\_staves: bool*)

Class that can be used to visualize the measure annotations that are provided as json files. Allows to enable/disable whether to draw system-measures (one measure for all instruments), stave-measures (one measure, single stave of one instrument) and staves (the whole line of a single instrument). System-measures contain all stave-measures that are being played simulatenously.

Bounding boxes will be drawn with semitransparent colors.

MeasureVisualizer.draw\_bounding\_boxes\_for\_all\_images\_in\_directory(*image\_directory*, *json* annotation direct

MeasureVisualizer.draw\_bounding\_boxes\_into\_image(*image\_path: str*,

*ground\_truth\_annotations\_path: str*)

### <span id="page-16-1"></span>**1.2.6** MuscimaPlusPlusMaskImageGenerator **Module**

<span id="page-16-0"></span>class omrdatasettools.MuscimaPlusPlusMaskImageGenerator.MaskType(*value*,

*names=None*, *\**, *module=None*, *qualname=None*, *type=None*, *start=1*, *boundary=None*)

The type of masks that should be generated

#### NODES\_SEMANTIC\_SEGMENTATION = 1

creates mask images, where each type of node gets the same color mask (for semantic segmentation). The classes staffLine, staff and staffSpace are ignored.

#### STAFF\_BLOBS\_INSTANCE\_SEGMENTATION = 3

creates mask images, where each staff will receive one big blob (filling the staff space regions) per staff line for instance segmentation. So each staff will have a different color.

#### STAFF\_LINES\_INSTANCE\_SEGMENTATION = 2

creates mask images, where the masks of the staff lines are contained for instance segmentation. All five lines that form a staff will have the same color.

class omrdatasettools.MuscimaPlusPlusMaskImageGenerator. MuscimaPlusPlusMaskImageGenerator

MuscimaPlusPlusMaskImageGenerator.render\_node\_masks(*raw\_data\_directory: str*, *destination\_directory: str*, *mask\_type:* [MaskType](#page-16-0))

Extracts all symbols from the raw XML documents and generates individual symbols from the masks

- raw\_data\_directory The directory, that contains the xml-files and matching images
- destination\_directory The directory, in which the symbols should be generated into. Per file, one mask will be generated.
- mask\_type The type of masks that you want to generate, e.g., masks for each node or staff lines only.

## <span id="page-17-0"></span>**1.2.7** MuscimaPlusPlusSymbolImageGenerator **Module**

class omrdatasettools.MuscimaPlusPlusSymbolImageGenerator. MuscimaPlusPlusSymbolImageGenerator

MuscimaPlusPlusSymbolImageGenerator.extract\_and\_render\_all\_symbol\_masks(*raw\_data\_dire* 

```
str,
des-
ti-
na-
tion_directory:
str)
```
Extracts all symbols from the raw XML documents and generates individual symbols from the masks

- raw\_data\_directory The directory, that contains the xml-files and matching images
- destination\_directory The directory, in which the symbols should be generated into. One sub-folder per symbol category will be generated automatically

## **CHAPTER**

## **TWO**

# **INDICES AND TABLES**

- <span id="page-18-0"></span>• genindex
- modindex
- search

# **PYTHON MODULE INDEX**

### <span id="page-20-0"></span>o

omrdatasettools, [8](#page-11-0) omrdatasettools.Downloader, [3](#page-6-1)

# **INDEX**

<span id="page-22-0"></span>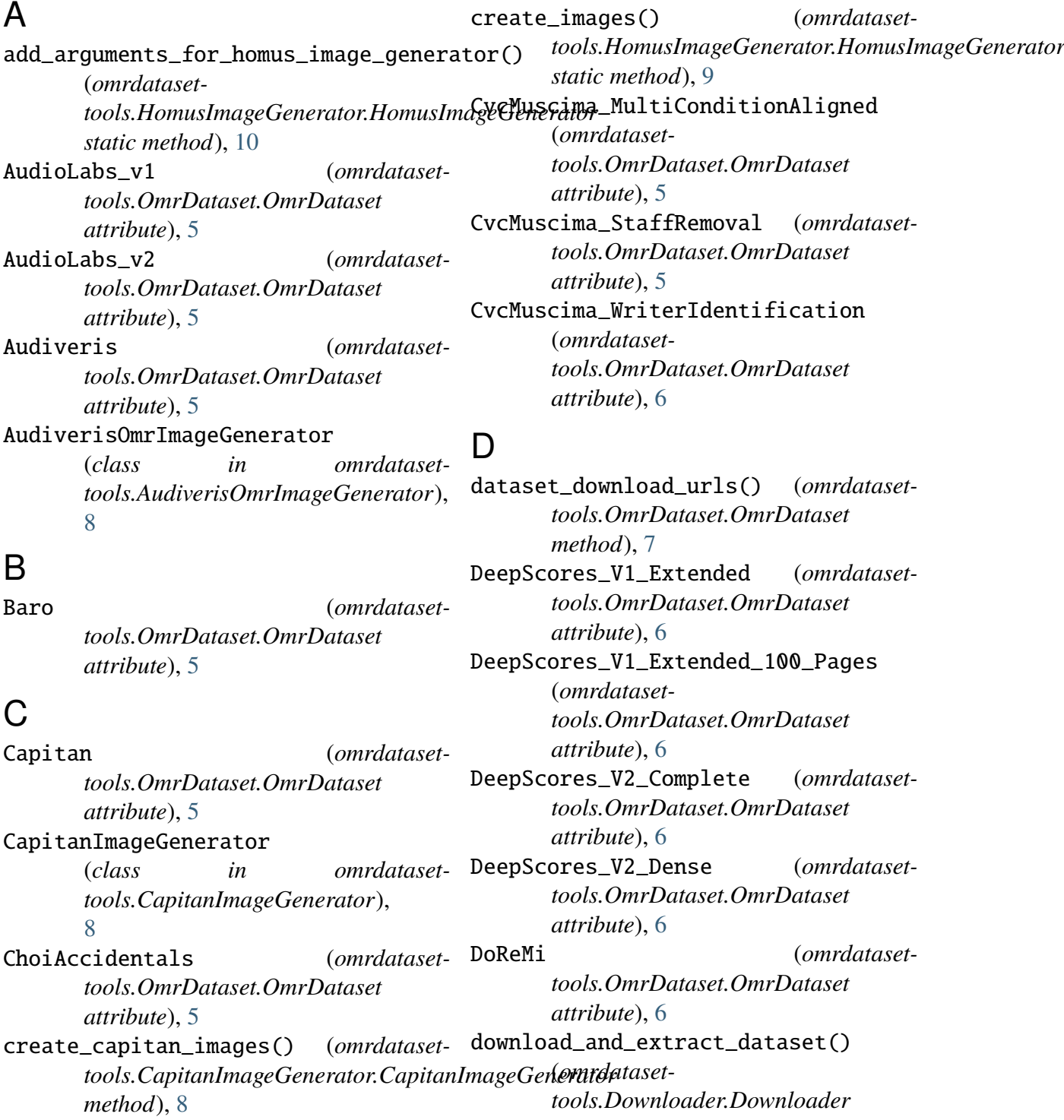

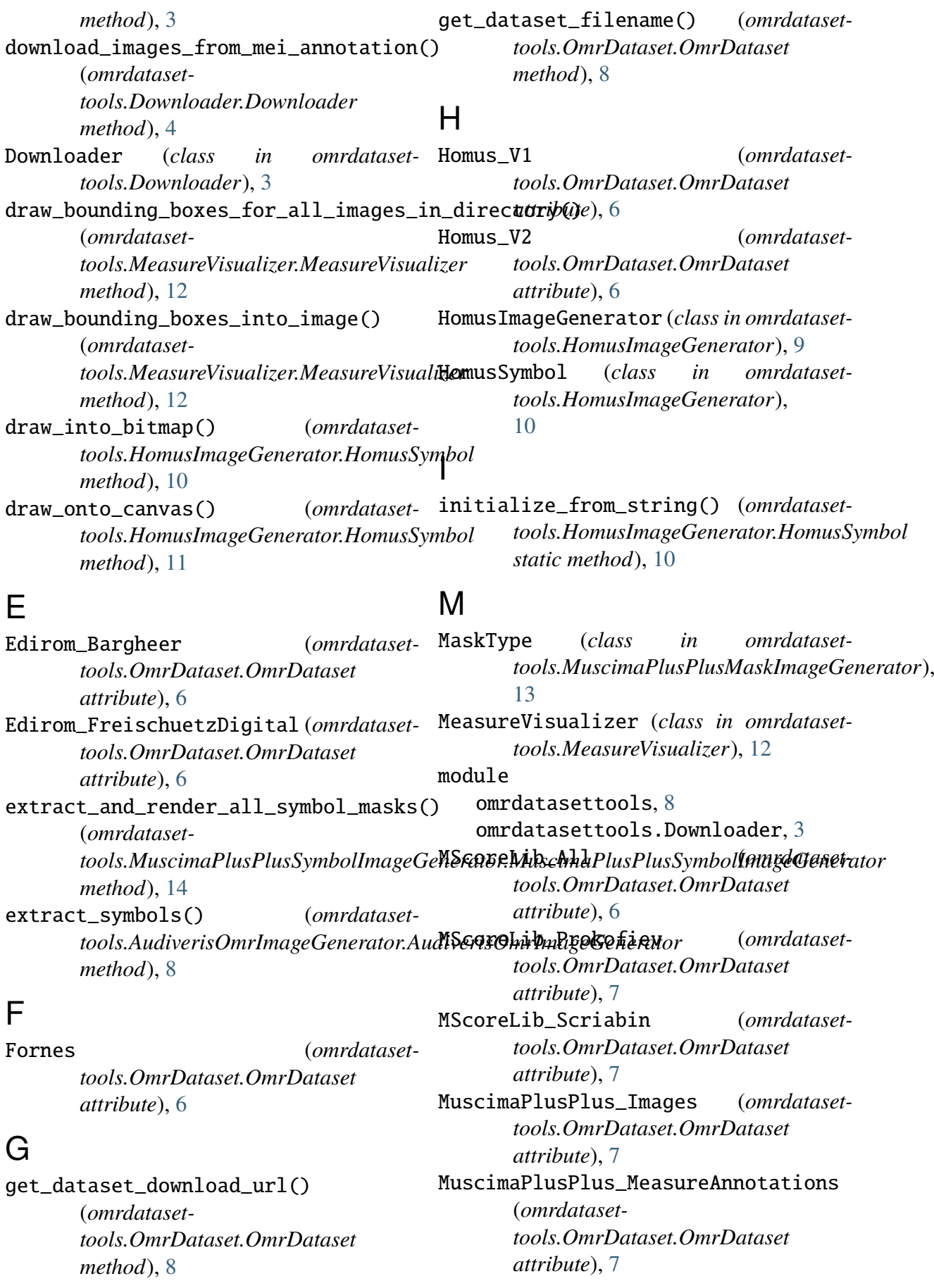

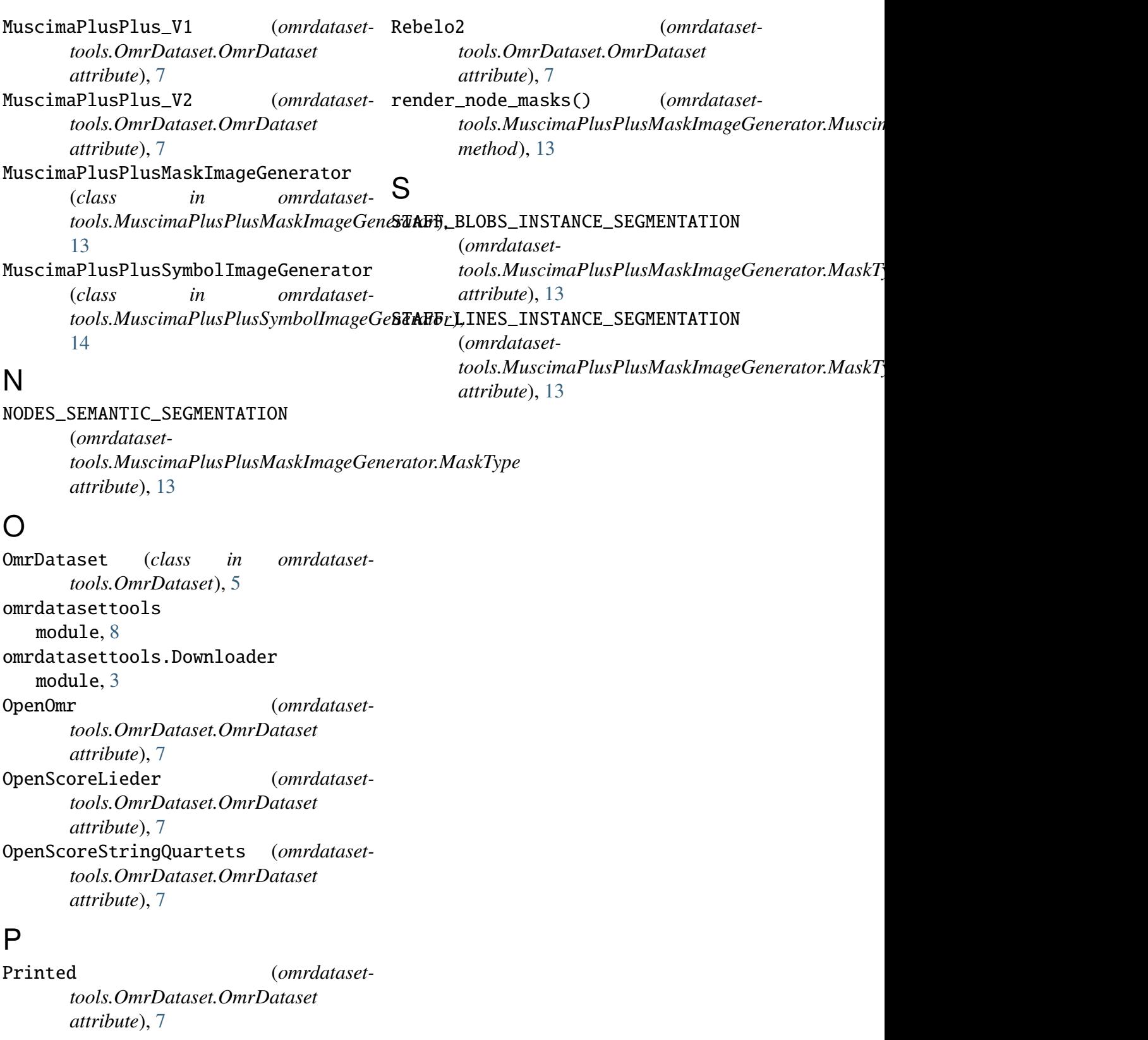

# R

Rebelo1 (*omrdatasettools.OmrDataset.OmrDataset attribute*), [7](#page-10-0)